# **Wie man "gq" LDAP Browser/Client auf Debian Lenny installieren kann**

GQ, der LDAP Browser welcher unter Debian 4 Etch noch enthalten war, ist leider bei Debian 5 Lenny nicht mehr enthalten. Man kann allerdings (Stand 7/2009) entweder das GQ Softwarepaket der DEBIAN SID Distribution installieren ODER sich GQ aus den Sources kompilieren.

### **SID Paket Methode**

- 1. Aktuelles Softwarepaket kann über <http://packages.debian.org/search?keywords=gq> gesucht und gefunden werden.
- 2. Anschließend mit "wget [http://ftp.de.debian.org/debian/pool/main/g/gq/gq\\_1.0.0-3+b1\\_i386.deb"](http://ftp.de.debian.org/debian/pool/main/g/gq/gq_1.0.0-3+b1_i386.deb) herunterladen
- 3. mit "dpkg -i gq\_1.0.0-3+b1\_i386.deb" installieren

## **TAR BALL Methode**

**HINWEIS:** Diese Anleitung hat am 28.5.2009 noch funktioniert. MfG Axel Werner

Quellen herunterladen von: [https://sourceforge.net/project/showfiles.php?group\\_id=3805](https://sourceforge.net/project/showfiles.php?group_id=3805)

Folgende [Anleitung konnte im Internet](http://dvm.zapto.org:8080/pyguicms/articles/source/173) dazu gefunden werden:

- Note that with gg, you may need to do a uncripted connection or with TLS. No SSL support!
- gq is available on `Debian Etch` but isn't on `Debian Lenny`.

#### **Installing gq from source on Debian Lenny.**

So here's how to install the requirements and compile and install `gq` for a `Lenny` box.

First install the requirements:

```
 aptitude install libgnome-keyring-dev libglade2-dev libxml2-dev
libldap2-dev
     # We don't install it widely. No root access needed!
     mkdir /home/dvanmosselbeen/local
     ./configure --prefix=/home/dvanmosselbeen/local
     make
     make install
     # Adjust the PATH variable
     PATH=$PATH:/home/dvanmosselbeen/local/bin
```
Starting gq:

#### gq

— [Axel Werner](mailto:mail@awerner.homeip.net) 2011-01-01 23:54

From:

<https://awerner.myhome-server.de/>- **Axel Werner's OPEN SOURCE Knowledge Base**

Permanent link:

**<https://awerner.myhome-server.de/doku.php?id=it-artikel:linux:wie-man-gq-ldap-browser-client-auf-debian-lenny-installieren-kann>**

Last update: **2022-08-31 12:30**

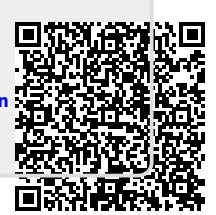